# U

## binance projects binance spot wallet crypto with lowes

binance projects binance spot wallet crypto with lowest transfer fees transferwise crypto td ameritrade sca

https://tickertapecdn.tdameritrade.com/assets/images/pages/lg/thinkorswim-mobile-new-features-tt200727\_f1.jpg|||thinkorswim® Mobile: Know Your Tools - Ticker Tape|||2732 x 2048

 $https://fxctraders.com/wp-content/uploads/2020/04/20200428\_193621-1024x775.jpg|||Videforex\_review\_: is videforex\_regulated\_or\_scam? should ...|||1024\_x\_775||||1024\_x\_775||||1024\_x\_775||||1024\_x\_775|||1024\_x\_775|||1024\_x\_775|||1024\_x\_775|||1024\_x\_775|||1024\_x\_775|||1024\_x\_775|||1024\_x\_775|||1024\_x\_775|||1024\_x\_775|||1024\_x\_775|||1024\_x\_775|||1024\_x\_775|||1024\_x\_775|||1024\_x\_775|||1024\_x\_775|||1024\_x\_775|||1024\_x\_775|||1024\_x\_775|||1024\_x\_775|||1024\_x\_775|||1024\_x\_775|||1024\_x\_775|||1024\_x\_775|||1024\_x\_775|||1024\_x\_775|||1024\_x\_775|||1024\_x\_775|||1024\_x\_775|||1024\_x\_775|||1024\_x\_775|||1024\_x\_775|||1024\_x\_775|||1024\_x\_775|||1024\_x\_775|||1024\_x\_775|||1024\_x\_775|||1024\_x\_775|||1024\_x\_775|||1024\_x\_775|||1024\_x\_775|||1024\_x\_775|||1024\_x\_775|||1024\_x\_775|||1024\_x\_775|||1024\_x\_775|||1024\_x\_775|||1024\_x\_775|||1024\_x\_775|||1024\_x\_775|||1024\_x\_775|||1024\_x\_775|||1024\_x\_775|||1024\_x\_775|||1024\_x\_775|||1024\_x\_775|||1024\_x\_775|||1024\_x\_775|||1024\_x\_775|||1024\_x\_775|||1024\_x\_775|||1024\_x\_775|||1024\_x\_775|||1024\_x\_775|||1024\_x\_775|||1024\_x\_775|||1024\_x\_775|||1024\_x\_775|||1024\_x\_775|||1024\_x\_775|||1024\_x\_775|||1024\_x\_775|||1024\_x\_775|||1024\_x\_775|||1024\_x\_775|||1024\_x\_775|||1024\_x\_775|||1024\_x\_775|||1024\_x\_775|||1024_x\_775|||1024_x\_775|||1024_x\_775|||1024_x\_775|||1024_x\_775|||1024_x\_775|||1024_x\_775|||1024_x\_775|||1024_x\_775|||1024_x\_775|||1024_x\_775|||1024_x\_775|||1024_x\_775|||1024_x\_775|||1024_x\_775|||1024_x\_775|||1024_x\_775|||1024_x\_775|||1024_x\_775|||1024_x\_775|||1024_x\_775|||1024_x\_775|||1024_x\_775|||1024_x\_775|||1024_x\_775|||1024_x\_775|||1024_x\_775|||1024_x\_775|||1024_x\_775|||1024_x\_775|||1024_x\_775|||1024_x\_775|||1024_x\_775|||1024_x\_775|||1024_x\_775|||1024_x\_775|||1024_x\_775|||1024_x\_775|||1024_x\_775|||1024_x\_775|||1024_x\_775|||1024_x\_775|||1024_x\_775|||1024_x\_775|||1024_x\_775|||1024_x\_775|||1024_x\_775|||1024_x\_775|||1024_x\_775||||1024_x\_775|||1024_x\_775|||1024_x\_775|||1024_x\_775|||1024_x\_775|||1024_x\_775|||1024_x\_775|||1024_x\_775|||1024_x\_775|||1024_x\_775|||1024_x\_775|||1024_x_775|||1024_x_775|||1024_x_775|||1024_x_775$ 

https://i.imgur.com/TQgklVl.jpg|||[CN][H] X330 & mp; more [W] PayPal, Crypto, Transferwise ...|||2419 x 3226

Get 40% Off Quicken® - Financial Software

https://bullishbears.com/wp-content/uploads/2020/01/thinkorswim\_tutorial\_.jpg|||ThinkorSwim\_Tutorial: How to Use & Discourse With Paper Money|||1194 x 868

https://www.digitalmarketnews.com/wp-content/uploads/2021/03/coinbase.jpg|||Coinbase IPO Makes Windfall Of Multibillion-Dollar For ...|||1624 x 1005

https://i.pinimg.com/originals/3e/84/40/3e84407531bd1c46f1c6a9b24a56dd37.jpg|||Pin en RETOUR AFFECTIF DU GRAND MARABOUT VAUDOU WADEDJI|||1080 x 1080

Under no circumstances the company has any liability to any person or entity for any loss or damage cause by operations on this website. Videforex nor its agents or partners are not registered and do not provide any services on the USA territory.

 $https://dezalons.com/wp-content/uploads/2020/09/Screenshot\_20200919-094034\_Cryptocom.jpg|||Archivesdesbitcoin-Dezalons|||1080 x 2220||1080 x 2220||1080 x 2220||1080 x 2220||1080 x 2220||1080 x 2220||1080 x 2220||1080 x 2220||1080 x 2220||1080 x 2220||1080 x 2220||1080 x 2220||1080 x 2220||1080 x 2220||1080 x 2220||1080 x 2220||1080 x 2220||1080 x 2220||1080 x 2220||1080 x 2220||1080 x 2220||1080 x 2220||1080 x 2220||1080 x 2220||1080 x 2220||1080 x 2220||1080 x 2220||1080 x 2220||1080 x 2220||1080 x 2220||1080 x 2220||1080 x 2220||1080 x 2220||1080 x 2220||1080 x 2220||1080 x 2220||1080 x 2220||1080 x 2220||1080 x 2220||1080 x 2220||1080 x 2220||1080 x 2220||1080 x 2220||1080 x 2220||1080 x 2220||1080 x 2220||1080 x 2220||1080 x 2220||1080 x 2220||1080 x 2220||1080 x 2220||1080 x 2220||1080 x 2220||1080 x 2220||1080 x 2220||1080 x 2220||1080 x 2220||1080 x 2220||1080 x 2220||1080 x 2220||1080 x 2220||1080 x 2220||1080 x 2220||1080 x 2220||1080 x 2220||1080 x 2220||1080 x 2220||1080 x 2220||1080 x 2220||1080 x 2220||1080 x 2220||1080 x 2220||1080 x 2220||1080 x 2220||1080 x 2220||1080 x 2220||1080 x 2220||1080 x 2220||1080 x 2220||1080 x 2220||1080 x 2220||1080 x 2220||1080 x 2220||1080 x 2220||1080 x 2220||1080 x 2220||1080 x 2220||1080 x 2220||1080 x 2220||1080 x 2220||1080 x 2220||1080 x 2220||1080 x 2220||1080 x 2220||1080 x 2220||1080 x 2220||1080 x 2220||1080 x 2220||1080 x 2220||1080 x 2220||1080 x 2220||1080 x 2220||1080 x 2220||1080 x 2220||1080 x 2220||1080 x 2220||1080 x 2220||1080 x 2220||1080 x 2220||1080 x 2220||1080 x 2220||1080 x 2220||1080 x 2220||1080 x 2220||1080 x 2220||1080 x 2220||1080 x 2220||1080 x 2220||1080 x 2220||1080 x 2220||1080 x 2220||1080 x 2220||1080 x 2220||1080 x 2220||1080 x 2220||1080 x 2220||1080 x 2220||1080 x 2220||1080 x 2220||1080 x 2220||1080 x 2220||1080 x 2220||1080 x 2220||1080 x 2220||1080 x 2220||1080 x 2220||1080 x 2220||1080 x 2220||1080 x 2220||1080 x 2220||1080 x 2220||1080 x 2220||1080 x 2220||1080 x 2220||1080 x 2220||1080 x 2220||1080 x 2220||1080 x 2220|$ 

Wise, Formerly TransferWise: Online Money Transfers.

How to Find Stocks: Scanning the Universe of Stocks i.

 $https://lacircum.com/images/imagesarticles/courrier\ transferwise.jpg|||Transferwise\ scammed\ me|||2550\ x\ 1812\ https://www.cryptonewsz.com/wp-content/uploads/2019/01/coinbase-review.jpg|||Coinbase\ Is\ Adding\ The\ Assets\ Demanded\ By\ Customers\ ...|||1400\ x\ 933$ 

Send Money Online - Your 1st Time Offer Awaits - remitly.com

 $https://bitcoinist.com/wp-content/uploads/2018/12/image1-2.jpg|||New\ Financial\ Projects\ Gain\ Momentum\ in\ Period\ of\ ...|||1600\ x\ 1067$ 

TransferWise is also a popular method of payment for buying and selling bitcoin in large amounts instantly and securely. There are two person-to-person marketplaces that accept TransferWise as a payment method. 3.5K views View upvotes Sponsored by Bitrefill If I want to spend crypto do I need to go through an exchange?

 $https://lookaside.fbsbx.com/lookaside/crawler/media/?media\_id=3027576070819538|||Digital Currency - Home \mid Facebook|||1035 x 848$ 

The Scan tab lets you sync your market scans or a scans resulting watch list from your desktop to any mobile device using thinkorswim and the free TD Ameritrade Mobile Trader App. You can view your synced scan or watch list on your mobile device by logging in to Mobile Trader and accessing the personal watch lists section of the app.

https://i.pinimg.com/originals/5c/50/3b/5c503bb6a74ae7578f7f82c7215f6df5.jpg|||Mahindra Thar Daybreak edition showcased at APS 2017 in ...|||1280 x 960

Binance Funding Wallet to Support Crypto Deposit & Deposit & Withdrawal .

 $https://www.finder.com.au/finder-au/wp-uploads/2021/04/coinbase-IPO_1800x1000\_Finder.jpeg?fit=5400|||Coinbase-IPO:Which brokers are selling Coinbase shares in ...|||1800 x 1000$ 

https://buyshares.co.uk/wp-content/uploads/2021/05/26.jpg|||How to Buy Cardano UK Beginners Guide -

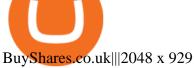

https://bnbsmartchain.com/wp-content/uploads/2020/07/Win-an-Ultra-Rare-Limited-Edition-Binance-NFT-A nniversary.jpg|||Win an Ultra Rare Limited Edition Binance NFT ...|||1600 x 900

How to Spot Trade on Binance App Binance Support

https://i.pinimg.com/originals/aa/51/8e/aa518eb01b3acdc6f93bff02c7027759.jpg|||Pin on Abdul Rahman|||1080 x 1338

It is one of the many food-themed projects launched in the DeFi space recently, where users can tokenize their projects, provide liquidity, and earn token rewards in return. Previously, such projects had been associated with the Ethereum blockchain but its adoption has since been taken up on the Binance Smart Chain (BSC). How to send and receive cryptocurrency Coinbase Help

Under no circumstances the company has any liability to any person or entity for any loss or damage cause by operations on this website. Videforex nor its agents or partners are not registered and do not provide any services on the USA territory.

 $https://pbs.twimg.com/media/Ey3bT6LU4AA0gKl.jpg|||Coinbase\ Ipo\ Us\ /\ Uheq1j16bekxmm\ -\ Coinbase,\ the\ largest\ ...|||1080\ x\ 1080$ 

https://www.businessinsider.in/photo/82128431/the-coinbase-ipo-is-a-watershed-moment-for-the-industry-that -will-suck-in-big-name-investors-says-crypto-com-ceo.jpg?imgsize=1108373|||The Coinbase IPO is a watershed moment for the industry ...|||5760 x 2880

https://tickertapecdn.tdameritrade.com/assets/images/pages/lg/scan-universe-of-stocks-tt200304\_f1.jpg|||Day Trading Buying Power Td Ameritrade Swing Trade Scanner||1887 x 851

https://img1.cgtrader.com/items/2784467/6ecb7e53ca/binance-coin-v2-001-3d-model-max-obj-3ds-fbx-ma-stl.jpg|||Binance Coin v2 001 3D | CGTrader|||2048 x 2048

 $https://lh3.googleusercontent.com/7OaP5gC9TtyuZxkS-RojJy5NijIAglFN1dwfJ9BI\_x1I0GZijjGbiV7oFNW6\\ e4zlay7o=h900|||thinkorswim Mobile - Android Apps on Google Play|||1440 x 900$ 

Can I buy Bitcoin using TransferWise using Coinbase? - Quora

Here how you can send from crypto platform to TransferWise .

https://uploads.toptal.io/blog/image/125125/toptal-blog-image-1515640454078-147407b4b096e7a4a678a9d00 66ac379.png|||Investing in Cryptocurrencies: The Ultimate Guide ...|||2500 x 1355

Some of the lowest fees in the industry include the following: TRON. TRON has an average transaction fee of about \$0.000901. While an average token on the TRON chain is about a penny, the extremely minimal transaction fee ensures that TRON is easier to transfer between parties.

Binance Launchpool: Boosting Crypto Projects & Dike .

How To Transfer Funds To Coinbase Using Bank Wire And Bank.

So with these two out of the running, lets look at what the actual lowest fee cryptocurrencies are. # 1. Nano: \$0 fees, 0.14 seconds for confirmation. As no one who is in crypto will be surprised to hear, Nano takes the cake here. Nano is a cryptocurrency with zero fees, relying on Open Representative Voting for consensus and security. To be clear, the zero fees are not due to some temporary subsidy zero fees are built into the protocol.

Crypto fee comparison - what is the lowest fee cryptocurrency.

https://captainaltcoin.com/wp-content/uploads/2020/05/normal\_cover.jpg|||Remitano Adds Nigerian Naira Wallet with Instant Trade ...|||1697 x 900

How to Deposit Money From Bank Account to Coinbase

Buy Crypto In 3 Minutes - #1 in Security Gemini Crypto

USA-Friendly Binary Brokers: VideForex and BinaryCent .

Crypto deposit and withdrawal function via Spot Wallet continues unchanged. Users now have the options to

deposit crypto into or withdraw crypto from either the Spot Wallet or the Funding Wallet. The Funding Wallet balance reflects a users total crypto balance from P2P buy/sell orders, Binance Payment, Binance Card and Crypto Deposit/Withdrawal.

https://patentimages.storage.googleapis.com/WO1997027548A9/imgf000156\_0001.png|||Binary Options Demo Account Free Download Asx Paper ...|||1751 x 2759

https://cdn.stockbrokers.com/uploads/edpq4e4/TD-Ameritrade-thinkorswim-desktop-social-network.png|||Free Binary Options Trading Indicators Thinkscript Editor ...|||1611 x 1049

https://winningtheme.com/images/technicalanalysis/id0031/AMD\_2020\_04\_03.jpg|||Tutorial how to fund your TD Ameritrade account - Winning ...|||1920 x 1031

Stock Screener - TD Ameritrade

https://viptest.9to5mac.com/wp-content/uploads/sites/6/2017/10/2270-2.jpg?quality=82&strip=all& w=1600|||Can You Day Trade Crypto On Td Ameritrade - What Is TD ...|||1600 x 899

https://www.newsbtc.com/wp-content/uploads/2020/01/shutterstock\_1496963576-2048x1365.jpg|||The Big Crypto Linked \$5B Deal of Plaid Isn't Good At All ...|||2048 x 1365

https://blog.thetrader.top/wp-content/uploads/2020/09/TOS-EN-kotirovki-bez-zaderzhki-copy.jpg|||How download TOS without quotes delays | THINKORSWIM FREE|||1920 x 1280

Binance+projects News

Coinbase IPO: Everything you need to know about the .

https://electriccoin.co/wp-content/uploads/2019/10/Binance\_ZEC.png|||Binance.US lists ZEC, validating work and compliance ...|||3840 x 1903

https://miro.medium.com/max/1104/1\*fZK5KrGttZCTb6Bg5tTHRQ.png|||WazirX vs CoinDCX vs Bitbns Who has the Lowest Fees ...|||1104 x 1266

https://www.cryptoalphanews.com/wp-content/uploads/2021/01/blockchain-3585600\_1920.jpg|||Why

Transferwises Co-Founder Backed This Blockchain ... || 1920 x 1344

7 Popular Cryptocurrencies With Significantly Lower.

https://i.pinimg.com/originals/42/b7/52/42b752449fe704717a3a76359e475c80.jpg|||Celebrity Style | TAP ON PIN | Tom holland, Actors, Tom ...|||1280 x 1147

Buy, Sell & Store Bitcoin - Most Secure, Trusted Platform

https://g.foolcdn.com/editorial/images/620656/gold-coin-with-bitcoin-symbol-on-it-cryptocurrency-btc.jpg $\parallel 2$  Reasons the Coinbase IPO Is a Risky Buy | The Motley Fool $\parallel 2128 \times 1409$ 

Coinbase Earnings and IPO: What You Need to Know

5 Crypto Exchanges With The Lowest Fees Cryptolad

 $https://i.pinimg.com/originals/a3/36/2f/a3362fdc8e3e30eeb60b6ef55bf41c85.jpg||| cars \ with \ diffrent \ style \ like \ classic$  , sport and luxury ...||| 1080 x 1350

Recommended for USA. http://po.cash/smart/dSpPxHiDwKoUmv (Regulated, FMRRC) Un-regulated, Join at Own Risk for reasons expressed in video.VideForex: http://s.

Hi there So i was talking to the TransferWise support about sending my funds from Cryptocurrency platform /service to transferwise balance.. The only way you can do it is that it must be coming from an account WITH YOUR NAME! Meaning you need to open an account with crypto platform that offer.

Under no circumstances the company has any liability to any person or entity for any loss or damage cause by operations on this website. Videforex nor its agents or partners are not registered and do not provide any services on the USA territory.

https://swapd.co/uploads/db6033/original/3X/5/f/5f2811abb6bff8898ba8531be353e8dad473b7cc.png|||General Fanpage top USA 123.5K - Fanpages - SWAPD|||2448 x 1588

https://mlqa9xzxfdsf.i.optimole.com/hTjp3ZI-YEq8H5-B/w:1536/h:926/q:auto/https://fixacoin.com/wp-content/uploads/2021/04/Screenshot-2021-04-14-at-10.21.34.png|||Will the Coinbase IPO send the Bitcoin price further up ...|||1535 x 926

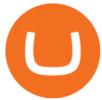

BscProject - All Projects building on Binance Smart Chain. Avg Gas Fee.

 $https://i.pinimg.com/originals/96/ad/bd/96adbdb9c23c5b84f3c8bff4e0ce2164.jpg|||Pin\ op\ Make\ Money|||1078\times1078$ 

https://i.pinimg.com/originals/3d/10/15/3d10150f61e1252ca14c953f31bcce73.jpg|||Range Rover Evoque on Vossen CVT in 2020 | Range rover ...|||2000 x 1333

https://alternatives.co/wp-content/uploads/2018/03/TransferWise.jpg|||Alternatives to TransferWise | 8186 Reviews!|||1366 x 768

https://www.wannawin.fr/wp-content/uploads/2019/01/Transferwise-creation-1.png|||Transferwise creation - Wannawin|||2109 x 1185

https://i.redd.it/mfcvkf7u2y681.png|||Elliot Wave Analysis on the coin of your choice ...|||1887 x 859

Financial Technology Made For - Exceptional Client Experience

 $https://cdn-images-1.medium.com/max/1600/0*bqT9m5i2kmYU1TzW.png|||Buy\ Crypto\ With\ Credit\ Card\ Kraken - Buy\ Bitcoin\ With\ ...|||1600\ x\ 1045$ 

https://block-builders.net/wp-content/uploads/2021/02/Coinbase-Chart.png|||Coinbase unveils business figures ahead of IPO strong ...|||1802 x 1488

https://1.bp.blogspot.com/-opuHU5ijdRk/YFMgUMVRvhI/AAAAAAAAAGC/egGTs42rlhg-\_ysWLFFN8Qv F40o\_tlFjQCLcBGAsYHQ/s2280/blog\_temp.jpg|||KPO and CZM \$\$\$: 1% Net Worth to Crypto|||1080 x 2280 Coinbase is set to go public on the Nasdaq under the ticker symbol COIN as a direct listing, meaning it isnt raising new money, as a company would in a traditional IPO. Coinbase is the .

https://public.bnbstatic.com/image/cms/blog/20210426/98318fcd-ad06-4e65-b26d-6de3e9aa2990.png|||CryptoSpotvs. CryptoFutures Trading - Whats the ...|||1600 x 900

Platform Binanse - Create a Free Account - Start Trading Now

https://betterspider.com/wp-content/uploads/2020/08/Changelly.png|||Changelly for crypto-to-crypto swaps without an exchange ...|||1280 x 800

https://topratedfirms.com/images/1/Thinkorswim/td-ameritrade-thinkorswim-review-2.png|||Best Broker for Penny Stock Trading 2019|||1803 x 1356

https://s.yimg.com/uu/api/res/1.2/kzKdRsOgqhqU\_029vMso4g--~B/aD0xMDgwO3c9MTkyMDthcHBpZD15 dGFjaHlvbg--/https://media.zenfs.com/en/aol\_gobankingrates\_57/53892bc1d3851db3c626e5c0cf56f244|||Coi nbase IPO Set for April 14: What You Need To Know ...|||1920 x 1080

https://s3.cointelegraph.com/uploads/2021-04/c01e6a82-aa3d-43ee-86a1-65342426be85.png|||Bitcoin on brink of strong breakout says analyst ahead ...|||1619 x 799

How to setup a premarket scanner on ThinkorSwim 1 TOS Stock.

1. Log in to your Binance account and go to [Wallet] - [Overview]. 2. Here you can check the balances of all your Binance wallets, and make transfers internally or externally. You can see the [Estimated Balance] of your wallets. This is an approximate value of your balance in BTC, along with an estimated value in the fiat currency of your.

Link your bank account to your Coinbase account. Open the Portfolio page. Tap on your USD wallet. Tap on Add Cash. Select Wire Transfer from the available options. Follow the on-screen.

Cash wallet is where you keep your money or deposit your money to binance account thru any fiat gateway. Spot wallet is the place where you keep funds on the binance platform before you trade. It is used when you buy sell any crypto suppose you have usdt in your spot account and want to buy btc while trading you will pay from spot wallet

https://i.pinimg.com/originals/bd/e7/f0/bde7f0a7237836d7ae7fbfc23bd2c7c0.jpg|||Best places to go and travel destination ideas for ...|||1080 x 1080

The #MVBII Enters Phase Two: Meet Top 20 Projects

A huge question i always get is how do i find the SWING STOCKS i trade, in today's video i show my free scanner on td ameritrade TOS and how i scan for them,.

Types of payments we can't accept. We never accept cash, cheques, or any cryptocurrency (crypto). You can't send money to a cryptocurrency platform. You can receive money to your Wise account from a platform that deals with cryptocurrencies as long as the platform is regulated and/or supervised in the EU or UK.

Given it had a pre-IPO valuation of \$68 billion based on private stock sales made in the first quarter ended March 15, some would argue Trainers valuation doesnt hold water. However, CNBC.

How to Create a Pre-Market Scanner on Thinkorswim (TD Ameritrade)Thinkorswim is a very easy and beginner trading platform for day trading. The most popular i.

How To Create A Gap Scanner on TD Ameritrade Thinkorswim Scan GappersIf you want to know how to create a Gap Scanner on Thinkorswim, then this video will sho.

http://www.ayusyahomehealthcare.com/wp-content/uploads/2020/08/Testimonial-from-Rachel.png|||AyusyaHome Health Care Pvt Ltd-Bangalore-Chennai-Madurai ...|||1401 x 1819

 $https://thinkmaverick.com/wp-content/uploads/2020/12/Screenshot-2020-12-27-at-1.13.02-PM.png|||Cheapest\ Way\ To\ Buy\ Bitcoin\ In\ The\ Uk\ -\ These\ Places\ May\ ...|||2048\ x\ 1073$ 

https://tickertapecdn.tdameritrade.com/assets/images/pages/lg/alt-energy.jpg|||Caution to the Windard Solar, Hydro and Geothermal ...|||1541 x 999

https://thebusinessnewsindia.com/wp-content/uploads/2021/04/65536/coinbase-ipo-isnt-an-ipo-heres-why-that s-important.jpg|||Coinbase IPO Isnt an IPO. Heres Why Thats Important ...|||1200 x 789

What is the difference between a cash wallet and a spot.

How to Transfer Assets from Spot Wallet to Funding . - Binance

https://exame.com/wp-content/uploads/2021/05/Coinbase-filtro.jpg?quality=70&strip=info|||Coinbase traz retorno de 700% à G2D com IPO e US\$ 5,9 mi ...|||1200 x 800

TransferWise (Wise) banning payments to cryptocurrency.

Funding your account with USD Coinbase Pro Help

Coinbase IPO Set for April 14: What You Need To Know Before .

 $https://100-eyes.com/static/img\_lib/futures\_screen\_dark\_background.png|||Binance\ Referral\ |\ Binance\ Referral\ |\ Code\ |\ Binance\ ...|||1250\ x\ 773$ 

Binance is, binance is in tokyo Binance is As this is the easiest and fastest way to buy coins there will always be a fee

 $http://www.coinworld.io/wp-content/uploads/2017/06/coinbase1.png|||Bitcoin\ Cash\ Split\ Ledger\ Nano\ S\ |$  Make Money From Bitcoin ...|||2542 x 1287

42140.00 BTCUSDT Binance Spot

 $https://i.pinimg.com/originals/bf/cb/ac/bfcbac9e3da0da0682e68c123622bd19.jpg|||Trading\ Entrepreneur\ Makemoney\ Trade\ USA\ High\ Ticket\ ...|||1080\ x\ 839$ 

VideForex USA Customers Welcome - Binary Options 5 Risk Free .

 $https://s3.tradingview.com/x/xqraasIF\_big.png|||What Are Harmonic Patterns Trading Thinkorswim Scripts ...|||2454 x 1177$ 

https://dex-bin.bnbstatic.com/static/images/christmas/bscAbout.png|||Binance Smart Chain Special Events & amp; Giveaways|||1600 x 900

https://i.pinimg.com/originals/2d/7c/2a/2d7c2a918bcd09e49692ed1a4b48feac.jpg|||Dua Lipa Celebrity style on concerts with good fashion ...|||1080 x 1350

https://decrypt.co/wp-content/uploads/2020/12/pasted-image-0-12.png|||How to Buy Shares in Coinbase Before Its IPO - The Rabbit Hole|||1281 x 947

You can hold, receive, send, and spend money using a Wise multi-currency account. You can hold more than 50 currencies, and convert between them at the real exchange rate whenever you need. You can get account details for some currencies to receive money from around the world. You can send money from your account

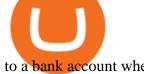

to a bank account whenever you.

Depositing from a U.S. Bank Account (ACH) Open the trading view at pro.coinbase.com/trade. On the left-hand column under Wallet Balance, select Deposit. In the Currency Type field, select USD. Select the Bank Account tab. If you have verified your bank account, it should be listed here under From. .

Forex and CFD Trading with Videforex

https://external-preview.redd.it/ew-LH4Ff86MBENBtiC8dWBzRSZUOKRi-WvD86eKf3nc.jpg?auto=webp& amp;s=a60c5a3ce6b5e2d8aaa7de2f9d86acbcfd8b8ca7|||[CN][H] X330 & amp; more [W] PayPal, Crypto, Transferwise ...|||4032 x 3024

Which Cryptocurrencies Have the Lowest Transaction Fees.

Videos for Binance+projects

#PreMarket#TOS#Scanner????Sign up for stock alerts by joining the TRADER ALERTS Premium Discord: https://bit.ly/TRADERALERTS\_DiscordUSWMO takes you through how.

https://i1.wp.com/stocktraderjack.com/wp-content/uploads/2020/12/final-name-make-a-watchlist-penny-stock s-price-under-5-dollars-think-or-swim-timothy-syks-add-watchlist-custom-screener-webull-how-to-find-stock s-scanners-penny-stocks.png?w=1481&ssl=1|||How to Set Up Stock Scanners in 3 Easy Steps on Webull ...||1481 x 1008

https://assets.bwbx.io/images/users/iqjWHBFdfxIU/ifQm8u30X0WQ/v0/-1x-1.jpg|||Free Transaction Cryptocurrency Trade Bitcoin Futures On ...|||2000 x 1333

https://winningtheme.com/images/optionstrategy/id0017/UBER\_earning\_strangle.jpg|||Tutorial how to fund your TD Ameritrade account - Winning ...|||1913 x 1030

How To Setup a Free Pre-Market Scanner With TD Ameritrade

Cryptocurrencies with Lowest Transaction & Dy Withdrawal Fees

Best Forex Brokers Japan 2021 - Top Japanese Forex Brokers

https://assets.coinbase.com/assets/og-image.95aa5c0bf2df8d4b3ecb54bc784e675c.jpg|||Send money internationally for free | Coinbase|||2400 x 1260

https://i.redd.it/19h7x0l04pw21.jpg|||Sell Bitcoin Usa Day Trading Ethereum Reddit Urban ...|||2330 x 1320 https://www.brokerage-review.com/images/1/ib/ib-trader-workstation.png|||Interactive **Brokers** TD Ameritrade (2021)|||2558 x 1385

https://static.imoney.ph/articles/wp-content/uploads/2021/05/05190645/binance-crypto-chart-trade.png|||Binan ce Cryptocurrency Trading - What You Need To Know|||1188 x 885

https://www.techwarez.de/wp-content/uploads/2021/04/coinbase-wallet-miner-fee-pending-fix.jpg|||Coinbase Wallet Txnhash PENDING how to fix?!|||1080 x 2400

https://royalsocietypublishing.org/cms/asset/816784b9-e6be-4ebd-92a9-6b32e6ab43f4/rsos191068f07.jpg|||Cr ypto Exchange Fees Comparison Reddit: Best Bitcoin ... | 3403 x 2642

https://lookaside.fbsbx.com/lookaside/crawler/media/?media\_id=102003921233080|||Crypto Currencies In The World - Home | Facebook | | 1523 x 1523

Videforex User Agreement

A quick 2 minute video showing you how to add funds (deposit money) into your coinbase account so you can buy bitcoin and other crypto currencies. If you don'.

It can benefit you a lot when you transfer between exchanges and cryptocurrency wallets. Cryptocurrencies with Lowest Fees 1. Ripple (XRP) Ripple is the 5th largest cryptocurrency. It is there for the sole reason for making transactions cheaper. Ripple is a payment network built on its own XRP ledger. Validator nodes verify the transactions.

https://protos.com/wp-content/uploads/2021/02/Protos-Artwork-Time-Coinbase.jpg|||Pre-IPO Coinbase stock trades 45% above rumored private ...|||1920 x 1080

While an amazing year for crypto comes to a close, the massive US exchange coinbase has filed papers with the SEC to go onto the public stock market. Coinbase IPO Worth \$28 Billion - Messari - BeInCrypto

https://betterspider.com/wp-content/uploads/2020/12/Gemini.png|||Gemini Exchange Guide - buy, sell and

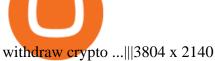

https://www.finder.com.au/finder-au/wp-uploads/2020/12/BitCoinsLogosOnCoins\_GettyImages\_1800x1000.jpg?fit=5400|||Coinbase IPO: How to buy Coinbase shares from Australia ...|||1800 x 1000

Trading main / VideForex

 $https://betterspider.com/wp-content/uploads/2020/09/cryptowallet-1600x1000.png|||Choosing\ a\ crypto\ wallet: Custodial\ vs\ Non-custodial\ ...|||1600\ x\ 1000$ 

Coinbase: Three Weeks After Its IPO, Is It a \$400 or \$200.

Coinbase's IPO Is Next Week: Here's Everything You Need to .

https://diib.com/featuredmembers/wp-content/uploads/2021/04/Easycators2.jpg|||Easycators.com - 5 Star Featured Members|||1400 x 933

Build a Crypto Portfolio - #1 in Security Gemini Crypto

https://www.sparksloanandinvestments.com/en/content/nexo-demo.jpg|||Sparks Instant Crypto Credit Lines|||2560 x 1600

How Do You Find Potential Opportunities in a Huge Market? Scan It

https://www.wannawin.fr/wp-content/uploads/2019/01/Transferwise-mobile-1.png|||Transferwise mobile - Wannawin|||2016 x 1044

 $https://external-preview.redd.it/UadAUnwyGceHZB5MiYYmpfe2Cvpib8w2V6wMVJdl75g.png?auto=webp\& s=b3b21ed119e1459a883238cabc6b2f2729817d4d\\ ||I cant activate USD in fiat wallet following the ...\\ ||1125 x 2436$ 

https://a.c-dn.net/b/2nudCE/Bitcoin-Price-Forecast-Coinbase-IPO-May-Fuel-BTCs-Push-to-Record-Highs\_bo dy\_Picture\_2.png.full.png|||Coinbase Ipo Price : Mtitrev3rqdgim / After some ...|||3245 x 1887

https://icoane-ortodoxe.com/images/8e24ea34fdad8dc63874c173c3429fba.jpg|||Best USA Binary Options Brokers of Binary options minimum ...|||1366 x 4289

Just open your Coinbase app, select the crypto and an amount, enter the recipients email address, and hit send. Sending crypto is easy and affordable whether your funds are traveling from across the room or around the world. Buy Bitcoin in just a few minutes Start with as little as \$25 and pay with your bank account or debit card. Get started

2021-03-11. Six months have passed since the Binance Launchpoollaunched in September 2020. Since then, Launchpool launched 15 successful crypto projects, recorded \$4.64 billion in total value locked (TVL), and distributed \$529 million in tokens to 408,783 crypto holders, who have since watched their holdings bloom with the recent rise of the crypto market.

https://www.cryptocoinsociety.com/wp-content/uploads/2021/02/FTX-Exchange-Logo.png|||How To Buy FTX (FTT) Tokens: A Step-by-Step Buyers Guide|||3282 x 1169

https://www.wannawin.fr/wp-content/uploads/2019/01/Transferwise-tarifs-1.png|||Transferwise tarifs - Wannawin|||1950 x 810

http://cointelegraph.com/storage/uploads/view/0b07a95e9beb2d1e92f1816cdd163711.jpg|||BTC 101: The Beginners Guide to Understanding Bitcoin ...||1779 x 1200

Why do I suddenly have apenft in my binance spot wallet and.

VideForex USA Customers Welcome is a binary options broker that belongs to another generation of investment programs. Its increase in popularity is mainly associated and due to two important features a state-of-the-art modern trading platform and advanced video support assistance.

https://daytradingz.com/wp-content/uploads/2019/03/low-float-penny-stock-scan.png|||How To Scan For Low Float Stocks On Thinkorswim Best Exit ...|||1352 x 856

As the P2P Wallet has been migrated to Funding Wallet, if you need to make a P2P transaction, you need to transfer the funds from your Spot Wallet to your Funding Wallet manually. (For more details, please refer to Frequently Asked Questions on P2P Wallet to Funding Wallet Migration.)

https://doingcoin.net/wp-content/uploads/2020/06/doingcoin\_blockchain\_news-1536x805.jpg|||Why Transferwises Co-Founder Backed This Blockchain ...|||1536 x 805

https://thecryptowars.com/wp-content/uploads/2021/04/secpage-1140x815.png|||Why Transferwises

Co-Founder Backed This Blockchain ... || 1140 x 815

 $https://www.presse-citron.net/app/uploads/2021/04/Coinbase-cotation-Nasdaq.jpg|||Coinbase: 10\ infos\ quiillustrent lampleur de son ...|||1400 x 932$ 

https://easycators.com/wp-content/uploads/Premarket-Range-Indicator-for-Thinkorswim-Aftermarket-Only-M ode.png|||How To Set Up Gap Scanner On Thinkorswim Pps Indicator|||3358 x 2052

How to Deposit Money into Coinbase from a PC or Mobile Device

How To Move Cryptocurrency From Coinbase To Wallet Protrada

 $https://grizzle.com/wp-content/uploads/2021/04/VYGR.CX\_chart-1.png|||Coinbase~IPO~Guide:~Don't~Sleep~on~This~Crypto~Freight~...|||2000~x~1167$ 

Videforex USA Bitcoin And Cryptocurrency Trading Platform.

https://i.pinimg.com/originals/21/20/2c/21202c2e3f3bfd5a276007755a19fb42.jpg|||Pin by Roman Mazur on trading | Money trading, Forex ...|||1230 x 866

Videos for How+to+send+money+on+coinbase

Nano is a cryptocurrency with zero fees, relying on Open Representative Voting for consensus and security. The zero fees are not due to some temporary subsidy but are built into the protocol. In addition to having the lowest fees, Nano takes the least time in confirming a transaction, clocking in at 0.14 seconds.

 $https://moneymorning.com/wp-content/blogs.dir/1/files/2021/02/coinbase\_featured.jpg|||Why the Coinbase\_IPO Could Be the Biggest of 2021 Now|||1200 x 800$ 

Last Update May 9th, 2021. Wise, formerly known as TransferWise, is a borderless multi-currency checking account that simplifies bank and wire transfers for different currencies. TransferWise is also a popular method of payment for buying and selling bitcoin in large amounts instantly and securely. There are two person-to-person marketplaces that accept TransferWise as a payment method.

https://i0.wp.com/www.tecnogalaxy.it/blog/wp-content/uploads/2020/08/Crypto-Cashback-Card-Mastercard.png?w=1874&ssl=1||Crypto: Visa card al 2% in CashBack e cambio MCO/CRO ...||1874 x 1192

https://cdn.decrypt.co/resize/1400/wp-content/uploads/2020/12/coinbase-ipo-gID\_5.jpg|||Coinbase IPO:

Everything You Need To Know - Crypto News AU||1400 x 787

https://tickertapecdn.tdameritrade.com/assets/images/pages/md/thinkorswim-mobile-new-features-tt200727\_f 2\_r.jpg|||thinkorswim® Mobile: Know Your Tools- Ticker Tape|||2688 x 1540

https://backend.bestebank.org/wp-content/uploads/2019/05/transferwise.jpg|||Goedkoop internationaal bankieren met TransferWise ...|||1999 x 1130

https://cms.qz.com/wp-content/uploads/2021/04/2021-04-14T143910Z\_2114634353\_RC2QVM9JSGI5\_RTR MADP\_3\_COINBASE-IPO-e1618481583366.jpg?quality=75&strip=all&w=3200&h=1800|||C oinbase IPO may boost profits as bitcoin climbs to record ...|||3200 x 1800

Videos for Videforex+usa

How To Create A Gap Scanner on Thinkorswim TD Ameritrade.

https://www.cryptocointrade.com/wp-content/uploads/2018/10/What-Crypto-Trading-Platforms-Offer-Lowest -Deposit-Fees-1024x1024.png|||Can you trade on Crypto.com and what are the fees and volume?|||1024 x 1024 https://bgr.com/wp-content/uploads/2021/04/bitcoin-cryptocurrency-exchange.jpg?quality=70&strip=all&w=640&h=500&crop=1|||Coinbase Ipo Date - Syima5k3af Vym / When the initial ...|||1600 x 900

https://cdn.stockbrokers.com/uploads/e5n3qru/TD-Ameritrade-FX-thinkorswim-desktop-FX-Trader.png|||Fore x Trading Using Thinkorswim | Fibonacci Forex Robot V ...|||1605 x 1073

How to Deposit Money From Bank Account to Coinbase. 1. Go to Coinbase.com and click on Buy / Sell. The first step is to go to Coinbase.com and log in to your account. You can also use the Coinbase . 2. Add your bank account. 3. Click on Continue. 4. Select your bank account. 5. Log in to your .

Coinbases last formal valuation was in 2018, when it accepted \$300 million in new financing. According to

Cruchbase, at that time the company was worth \$8 billion.

https://btcmanager.com/wp-content/uploads/2021/04/Binance-Will-List-the-Coinbase-Stock-Token.jpg|||Coinbase Stock How Much / Coinbase Ipo Another Way For ...|||1300 x 776

 $https://miro.medium.com/max/3072/0*4DbmVHDTTlOLba\_H||The Sandbox Game to launch IEO on Binance Launchpad | by ... ||| 1536 x 864$ 

How to Buy Bitcoin with Wise? 1. Open an Account with Wise 2. Choose a Bitcoin Platform 3. Type the Amount of Bitcoin to Buy 4. Select a Bitcoin Dealer 5. Ask for the Dealers IBAN 6. Go to Transferwise Website or Application 7. Send the Amount Where to Buy Bitcoin with Transferwise? Binance P2P Pros Cons Paxful Pros Cons LocalBitcoins Pros Cons

 $https://i.pinimg.com/originals/74/08/74/74087423bdfde3ce5f146aaab1cbbe00.png|||Merchants\ Dynamic\ Index\ Tdi\ Indicator\ For\ Thinkorswim\ ...|||1122\ x\ 778$ 

Binance is, binance is in tokyo - Blog Spot

https://www.brokerage-review.com/images/1/Thinkorswim/thinkorswim-reskin.png|||Thinkorswim Review (2021)||1920 x 1080

Videforex nor its agents or partners are not registered and do not provide any services on the USA territory. The Website and Content may be available in multiple languages. The English version is the original version and the only one binding on Videforex; it shall prevail on any other version in case of discrepancy.

TD Ameritrade has one of the best platforms out there for day traders, but it can sometimes be very overwhelming for beginners looking to trade in the stock.

Binance Launchpad: New Projects Coming Soon Binance Blog

 $https://www.economywatch.com/wp-content/uploads/2021/07/eToro-Home-scaled.jpg|||How\ do\ I\ buy\ Bitcoin\ with\ TransferWise\ ...|||2560\ x\ 1188$ 

https://www.crowdfundinsider.com/wp-content/uploads/2020/05/TransferWise-borderless-accounts.jpg|||TransferWise-Baises \$319 Million at \$5 Billion Valuation ...|||1600 x 1000

 $https://community.trustwallet.com/uploads/default/original/3X/3/9/395c7b0b981fdeafbb6a357ba99b0cd5a0dc\\6634.jpeg|||How To Stake BETH on Beefy Finance with Trust Wallet ...|||1920 x 821$ 

3 Ways to Buy Bitcoin with Transferwise Instantly (2021)

https://www.cryptocointrade.com/wp-content/uploads/2018/10/What-Crypto-Trading-Platforms-Offer-Lowest -Deposit-Fees.png|||Guide: Cheapest Way to Buy Bitcoin with the Lowest Fees|||1080 x 1080

Coinbase announces IPO in a milestone for the crypto industry

https://www.investingsimple.com/wp-content/uploads/2020/11/robinhood-crypto-list-1.jpg|||Best Place To Buy Crypto Reddit 2021: Best Crypto To Buy ...|||1862 x 1417

https://i.redd.it/skh51t49y6t61.jpg|||The Year's Biggest IPO 'Coinbase' Drops 15% in Debut ...||1960 x 1084 How to Check Balance and Transfer Funds on Wallet Overview .

Videforex: http://secure.videforex.com/tiny/nnzow EU Licensed Broker: http://24optioncapital.com Videforex is one of the worlds leading cryptocurrency, for.

 $https://i.pinimg.com/originals/79/b4/32/79b432cd65794f630973b73e95028efe.jpg|||Mercedes \mid Mercedes \mid benz models, Mercedes, Luxury cars|||1080 x 1080$ 

https://tickertapecdn.tdameritrade.com/assets/images/pages/lg/sample-setup-snapshot-tt191210\_f1.jpg|||Can You Set Alerts For After Hours In Thinkorswim How To ...|| $1602 \times 868$ 

How to send crypto Coinbase

Cryptocurrencies are already tricky and complicated enough, so a common concern is not losing money due to the fluctuations in the market and the hefty fees as well. Generally, the medium crypto transaction fee on the market is about \$0.15-0.25 (and up to \$25 for Bitcoin and Ethereum in a busy time like now).

https://tickertapecdn.tdameritrade.com/assets/images/pages/lg/2015\_01\_23\_thinkmoney\_shutup\_chart2.jpg|||S

hort Strategy Primer: Shut Up and Sell-Ticker Tape|||1200 x 803

Users can prepare spot trades in advance to trigger when a specific spot price is reached, known as a limit order. You can make spot trades with Binance on the Binance App.

Coinbases announcement comes at a time when both the IPO market and cryptocurrency prices are red-hot. The price of Bitcoin is currently near a record \$23,500, and trading volumes are surging.

https://i2.wp.com/easycators.com/wp-content/uploads/Ichimoku-Signals-for-Thinkorswim-Chart-and-Sidebar-1.png?fit=3356%2C2028&ssl=1|||Setup Scanner Macd Thinkorswim Td Ameritrade Thinkorswim ...|||3356 x 2028

https://blog.incognito.org/wp-content/uploads/2019/12/incognito-best-private-crypto-wallet.png|||What Are The Best Crypto Wallets Of 2021? / The Best and ...|||2535 x 1428

Gutscheine Review 2021 - Get a 20% Fee Discount

https://i.pinimg.com/originals/7b/ee/21/7bee21c16645eedeff177cb58dd3bf2e.jpg|||Pin on moneeeeeeeeyyyy||1080 x 1080

https://www.chainbits.com/content/uploads/2018/10/chainbits4.jpg|||Fiat Money Can Be a Pain - Heres Why We Should Have ...|||1521 x 1490

https://i.pinimg.com/originals/2b/4a/02/2b4a02bfec9cc1c22c545118946ca930.jpg|||Does Td Ameritrade Have A Stock Screener - STOCKOC|||1906 x 976

How to Create a Pre-Market Scanner on Thinkorswim (TD Ameritrade)

https://i.pinimg.com/originals/c9/8d/96/c98d964a10743fff8790c6832910ddeb.jpg|||Paris window view in love huge couple goals Best places to ...|||1080 x 1349

how to deposit money into your coinbase account - YouTube

https://betterspider.com/wp-content/uploads/2020/08/Green-and-Cream-Modern-Sales-Marketing-Presentatio n.png|||Buying Crypto on Crypto.com betterspider|||1920 x 1080

https://static.seekingalpha.com/uploads/2015/12/16/saupload\_TT15\_12\_15\_F1-thinkorswim-stock-hacker.jpg| ||Will Bank Stocks Get Extra Juice From A Fed Rate Hike ...|||1531 x 999

https://cwstatic.nyc3.digitaloceanspaces.com/4930/mobile-cryptocurrency-trading-concept-smartphone-is-lyin g-wooden-table-cup-aromatic-coffee-min-new.jpg|||A Cryptocurrency Comparison: Binance Coin (BNB) vs ...|||1920 x 1080

 $https://tickertapecdn.tdameritrade.com/assets/images/pages/md/scan-universe-of-stocks-tt200304\_f3r1.jpg|||How to Find Stocks: Scanning the Universe of Stocks i ...|||1853 x 922$ 

All nominees and winning projects are community-driven and independent of Binance.com. We strive to select an outstanding project for each BSC track, including DEFI, NFT, Collectible & DEFI, and security partners. Our selection criteria include but are not limited to the following points. See the breakdown by success factor:

 $https://images.ctfassets.net/jg6lo9a2ukvr/62dBWGnSmEgLZEf0mzzMST/04f0559f27fed144dd9c65f8c5749e\\52/Gemini\_Earn\_Launch-Blog-New.jpg|||Gemini\_Earn\_launches in Singapore - earn up to 7.4% APY on ...|||2026 x 1138$ 

Spot Wallet Overview : binance - reddit

https://www.finder.com.au/finder-au/wp-uploads/2021/04/Coinbase-IPO\_1800x1000\_Finder.jpg?fit=5400|||Coinbase shares soar 60% at IPO then crash: Is it too ...|||1800 x 1000

Page 10

https://i.pinimg.com/originals/f4/90/dd/f490dd9c35bf38e801b8f8830deaabcd.jpg|||Best places to go and travel destination ideas for ...||1080 x 1349

Gutscheine Review 2021 - Get a 20% Fee Discount - finscout.org

https://jardinfinanciero.com/wp-content/uploads/2020/05/iPhoneX\_pair\_desktop-36981dd0-2-1024x777.png||| CRYPTO.COM: NUEVAS MÉTODOS PARA RECARGAR CON FIAT TU ...|||1024 x 777

Cryptocurrency Transaction Fees: What Is The Lowest.

Coinbase will offer 114.9 million shares of stock under the ticker "COIN." Coinbase released impressive Q1 earnings results on Tuesday, giving its IPO an even stronger outlook.

Coinbase is valued at roughly \$68 billion on the private markets, but that rises to more than \$100 billion when including Coinbase's fully diluted share count. Image source: Getty Images. What do.

Most of it it's in Binance and I have learned I don't have to do anything with it so i'm calm about that part. The thing is, I have a small amount. Insignificant really but money is money in an Exodus wallet and I was wondering (and I'm sorry if this is a stupid question forgive me for my ignorance pls):

https://coindoo.com/wp-content/uploads/2019/02/2 ing|||How\_to\_Withdraw\_from\_Coinbase\_to\_PayPal\_-

https://coindoo.com/wp-content/uploads/2019/02/2.jpg|||How to Withdraw from Coinbase to PayPal-Coindoo|||1245 x 786

Binance Awards 2021- BSC Project of the Year

How To Scan For Swing Stocks 101 TD Ameritrade ThinkorSwim.

Screener: Stocks. Screeners can help you find securities that match your trading goals. Create and save custom screens based on your trade ideas, or choose a predefined screen to help you get started. Note, Screener results may not include real-time price information and should not be used to determine purchase or sale prices for a securities .

https://bnbsmartchain.com/wp-content/uploads/2020/07/Binance-Now-Supporting-PoS-Staking-Operated-by-Binance-Pool.png|||Binance Now Supporting PoS Staking, Operated by Binance ...|||1600 x 900

https://images.cointelegraph.com/images/1434\_aHR0cHM6Ly9zMy5jb2ludGVsZWdyYXBoLmNvbS91cGxvYWRzLzIwMjEtMDIvMTJlYzA2MGItNTAzYS00NWJhLWI5N2YtZjc2ODM3OTAxYzdlLmpwZw==.jpg|| |Binance Labs backs Polkadot ecosystem with \$2.4m ...|||1434 x 955

Coinbase IPO: Heres What You Need To Know Forbes Advisor

Videos for Binance+spot+wallet

https://de.traderoom.info/wp-content/uploads/2020/07/videforex-ss1-min.jpg|||VIDEFOREX: Ein RELIABLE BROKER? - Traderoom|||1024 x 843

https://lookaside.fbsbx.com/lookaside/crawler/media/?media\_id=100449228246810|||BDSwiss Ethereum Trading - Home | Facebook|||1200 x 1200

 $https://i.pinimg.com/originals/84/fc/51/84fc51ebfe135b2100415341a8123202.jpg|||Modern\ architecture\ house\ design\ with\ minimalist\ style\ and\ ...|||1080\ x\ 953$ 

2. Ripple Another payments-focused cryptocurrency with exceptionally low fees is Ripple (CRYPTO:XRP). The average transaction on Ripple's open-source, decentralized blockchain takes approximately.

https://images.hive.blog/0x0/https://steemitimages.com/0x0/https://files.steempeak.com/file/steempeak/culgin/ynB4HiIw-image.png|||Lowest Fee Crypto Exchange Singapore - Bankcex Bewertung ...|||1280 x 836

https://www.criptotendencias.com/wp-content/uploads/2018/11/TransferWise-apoya-la-integración-blockchai n-pero-no-la-adoptará-por-el-momento.jpg|||TransferWise Apoya La Integración Blockchain, Pero No La ...||1910 x 1000

I used to buy Crypto through Crypto.com by funding my account in Euros from TransferWise (since I can't do this with a bank account or my credit card in my country anymore) and this has worked fine since Feb last year but when I tried to do it today they said " The policy says we dont support transfers related to payments for the purpose of purchasing cryptocurrencies."

https://i.pinimg.com/originals/67/98/c8/6798c84c60a104c31000cdd7a74b3d36.jpg|||Pin em Dua|||1080 x 1080

How To Buy Bitcoin With Transferwise . Step 1: Sign In Or Create an Account . Youll need to log in to your Vertex account. If you do not have one, the process is very simple and quick to complete. Select Create Account in the top menu, enter your details and verify from the various communications sent to you (an email and SMS will be sent).

How Much Is Coinbases IPO? It is uncertain what the price of COIN shares will be upon their direct listing. Sales on the Nasdaq Private Market have reached as high as \$375 per share.

 $https://miro.medium.com/max/1200/0*VHj6CF2C9QtyFcFD. \\ |||How To Send Bitcoin Money To Bank Account - Earn-bitcoin ... \\ |||1200 x 813$ 

https://cdn.sanity.io/images/s7xbv9bz/production/abd3b6bb33667e07ab6352de3cf9241dc8003dca-4240x2832.ipg|||What the Coinbase IPO means for crypto | 10Clouds|||4240 x 2832.ipg|||What the Coinbase IPO means for crypto | 10Clouds|||4240 x 2832.ipg|||What the Coinbase IPO means for crypto | 10Clouds|||4240 x 2832.ipg|||4240 x 2832.ipg|||4240 x 2832.ipg|||4240 x 2832.ipg|||4240 x 2832.ipg|||4240 x 2832.ipg||4240 x 2832.ipg||4240 x 2832.ipg||4240 x 2832.ipg||4240 x 2832.ipg||4240 x 2832.ipg||4240 x 2832.ipg||4240 x 2832.ipg||4240 x 2832.ipg||4240 x 2832.ipg||4240 x 2832.ipg||4240 x 2832.ipg||4240 x 2832.ipg||4240 x 2832.ipg||4240 x 2832.ipg||4240 x 2832.ipg||4240 x 2832.ipg||4240 x 2832.ipg||4240 x 2832.ipg||4240 x 2832.ipg||4240 x 2832.ipg||4240 x 2832.ipg||4240 x 2832.ipg||4240 x 2832.ipg||4240 x 2832.ipg||4240 x 2832.ipg||4240 x 2832.ipg||4240 x 2832.ipg||4240 x 2832.ipg||4240 x 2832.ipg||4240 x 2832.ipg||4240 x 2832.ipg||4240 x 2832.ipg||4240 x 2832.ipg||4240 x 2832.ipg||4240 x 2832.ipg||4240 x 2832.ipg||4240 x 2832.ipg||4240 x 2832.ipg||4240 x 2832.ipg||4240 x 2832.ipg||4240 x 2832.ipg||4240 x 2832.ipg||4240 x 2832.ipg||4240 x 2832.ipg||4240 x 2832.ipg||4240 x 2832.ipg||4240 x 2832.ipg||4240 x 2832.ipg||4240 x 2832.ipg||4240 x 2832.ipg||4240 x 2832.ipg||4240 x 2832.ipg||4240 x 2832.ipg||4240 x 2832.ipg||4240 x 2832.ipg||4240 x 2832.ipg||4240 x 2832.ipg||4240 x 2832.ipg||4240 x 2832.ipg||4240 x 2832.ipg||4240 x 2832.ipg||4240 x 2832.ipg||4240 x 2832.ipg||4240 x 2832.ipg||4240 x 2832.ipg||4240 x 2832.ipg||4240 x 2832.ipg||4240 x 2832.ipg||4240 x 2832.ipg||4240 x 2832.ipg||4240 x 2832.ipg||4240 x 2832.ipg||4240 x 2832.ipg||4240 x 2832.ipg||4240 x 2832.ipg||4240 x 2832.ipg||4240 x 2832.ipg||4240 x 2832.ipg||4240 x 2832.ipg||4240 x 2832.ipg||4240 x 2832.ipg||4240 x 2832.ipg||4240 x 2832.ipg||4240 x 2832.ipg||4240 x 2832.ipg||4240 x 2832.ipg||4240 x 2832.ipg||4240 x 2832.ipg||4250 x 2832.ipg||4250 x 2832.ipg||4250 x 2832.ipg||4250 x 2832.ipg||4250 x 2832.ipg||4250 x 2832.ipg||4250 x 2832.ipg||4250 x 2832.ipg||4250 x

In this video I show some of the different methods of funding your Coinbase account using bank wires and bank transfers.GET A FREE BITCOIN WALLET IN 2 MINUTE.

https://i.redd.it/ejg2xg2su3m71.png|||TD AMERITRADE FORCIBLY SOLD 40,000 SHARES OF MY CLOV ...|||1948 x 844

Binance cryptocurrency exchange - We operate the worlds biggest bitcoin exchange and altcoin crypto exchange in the world by volume

 $https://i.pinimg.com/originals/39/f5/01/39f5010940817de9f4f3a25c6fc03f39.jpg|||How\ To\ Set\ Up\ A\ Day\ Trading\ Account\ With\ Td\ Ameritrade\ ...|||1080\ x\ 1080$ 

Coinbase IPO Worth \$28 Billion - Messari - BeInCrypto

**Videforex Contacts** 

Which cryptocurrencies have the lowest transaction fees?

https://easycators.com/wp-content/uploads/thinkorswim-login-screen-1.jpg|||Supply And Demand Indicator On Td Ameritrade Text Chart ...|||1024 x 924

As a lesser-known crypto exchange, Bittrex makes up for it with their great fee table. Beginner traders will only pay up to 0.75% as maker/taker. Making Bittrex one of the crypto exchanges with the lowest fees on the market. Visit Bittrex #1 | Binance The overall best cryptocurrency exchange in the market

Potential direct investment opportunities from Binance Direct listing in the Binance Innovation Zone Since the announcement of the MVB II, we have received over 400+ applications from different projects building on BSC in multiple categories, including DeFi, NFT, Blockchain Gaming, Infrastructure, Lending, and more.

BscProject - All Projects building on Binance Smart Chain

https://cryptocurrencyfacts.com/wp-content/uploads/2021/04/bitcoin-breakout-coinbase-2021-april.png|||Bitcoin and ETH Make New Highs on Eve of Coinbase IPO; Can ...|||1786 x 871

In the Spot Wallet Overview, is there a way to show USDT value as or or instead of BTC value for each of the balances? Binance is the worlds leading blockchain.

Open the Coinbase Wallet app on your chosen device. Select Send. Type the amount that you intend to transfer. Choose and select the appropriate crypto currency and click Next. A prompt will appear asking you to enter the address where you intend to send the fund. Click Coinbase.

Where & Samp; How To Buy Crypto With Wise (ex. Transferwise) in 2022

 $https://dfdnews.com/uploads/20210422 crypto-downloads-past-30-days-2x-1.png|||Coinbase\ IPO\ propels\ the\ app\ into\ consecutive\ days\ of\ ...|||1383\ x\ 867$ 

https://investorplace.com/wp-content/uploads/2020/12/coinbase.jpg|||Coinbase IPO: 11 Things to Know as Coinbase Files to Come ...||1600 x 900

 $https://suzmoneylife.com/wp-content/uploads/2020/11/image-12.png|||How\ to\ earn\ interest\ on\ your\ crypto\ currency? - Suz's ...|||1098\ x\ 862$ 

Top 10 Binance Smart Chain Projects - Best BSC DeFi Projects.

 $https://lookaside.fbsbx.com/lookaside/crawler/media/?media\_id=2975638185813667|||Mr.... - BTCKing Blockchain Point of Sales USA Distribution|||1638 x 1638$ 

https://d1-invdn-com.akamaized.net/content/pic49b1279919052d150e41bea1879cdb3e.png|||Here's Why The

Coinbase IPO Will Be Huge - OTCPM24|||2378 x 1708

https://bitrazzi.com/wp-content/uploads/2018/04/binance-logo.jpg|||Binance-Signs-\$10-Million-Agreement-With-Bermudan...|||1500 x 860

 $https://i.pinimg.com/originals/bb/af/ee/bbafeebd5e0f1e8f7a4456e434dfcf95.jpg|||Modern \ architecture \ house design with minimalist style and ...|||1080 x 1078$ 

https://tickertapecdn.tdameritrade.com/assets/images/pages/md/how-to-use-thinkorswim-tt200827\_f1.jpg|||The Sweet Suite of thinkorswim® Tools: Simple, Powerf ...||1888 x 886

https://static.seekingalpha.com/uploads/2019/10/7/42116756-15704989004888525\_origin.png|||Will Market Makers Going To Drive Marijuana Stocks Down Td ...|||1163 x 866

https://jardinfinanciero.com/wp-content/uploads/2020/05/New-Fiat-Top-up-Methods-header-graphic-1-1536x 768.png|||CRYPTO.COM: NUEVAS MÉTODOS PARA RECARGAR CON FIAT TU ...|||1536 x 768

 $https://moneymorning.com/wp-content/blogs.dir/1/files/2021/04/shutterstock\_1149286838-featured.jpg|||Will Coinbase Be on Robinhood? CryptoNewsStudio|||1200 x 892$ 

Binance Launchpad: New Projects Coming Soon. 2019-01-03. Binance Launchpad, the exclusive token launch platform of Binance, is planning to infer users to about one new token launch every month in 2019, starting with BitTorrent and Fetch.AI. The Binance Launchpad token launch platform helps blockchain projects raise funds and increase their reach across the crypto ecosystem.

Step 1: Scan the Universe. Take a look at Stock Hacker on the Scan tab of the TD Ameritrade thinkorswim trading platform (see figure 1). Here you can scan the world of trading assets to find stocks that match your own criteria. And with a wide variety of stock analysis filters at your disposal, you can immediately pull up a list of stocks that .

Incompatible accounts and payments Wise Help Centre

Enter the crypto address, phone number, or email address of the person you would like to send the crypto to. Leave a note (optional). Select Pay with and choose the asset to send the funds from. Select Continue to review the details. Select Send now. Note: All sends to crypto addresses are irreversible. Coinbase mobile app. Tap or Pay. Tap Send.

 $https://tickertapecdn.tdameritrade.com/assets/images/pages/lg/sizzle-index-basics-tt191106\_f1rr.jpg|||Screening~Stocks~with~the~Sizzle~Index:~Understanding~...|||1570~x~771$ 

 $https://forexbrokerslist.org/wp-content/uploads/2021/06/broker-review.png|||VideForex\ FX\ Brokerage\ -\ Many\ gimmicks\ ,\ no\ advantages|||1920\ x\ 1080$ 

 $https://lacircum.com/images/imagesarticles/transferwise.jpg|||Transferwise, une arnaque bien rod\'ee.|||1616 \ x \ 1080$ 

How To Buy Bitcoin With Transferwise

https://miro.medium.com/max/2800/1\*J-oTILPCmCkLARbgGtp8RA.jpeg|||No-fee LTC trading is now available on Newton - Newton ...|||1400 x 800

https://ieapodcast.com/wp-content/uploads/2021/05/What-You-Need-to-Know-About-Coinbase-IPO-1024x10 24.png|||What You Need to Know About Coinbase IPO!|||1024 x 1024

(end of excerpt)